AP[管理](https://zhiliao.h3c.com/questions/catesDis/675) **[杨思怡](https://zhiliao.h3c.com/User/other/467)** 2019-11-02 发表

## AP设置成无线客户端步骤

## 解决方法

问题描述

## **我司AP是否可以配置成无线客户端?若可以,要怎么配置?**

登录web页面,将ap的某个射频开启client 模式,AP的将会搜索到该频段对应的SSID,关联即可。该 操作实现的功能与桥接类似。因我司不保证我司AP与友商设备能够桥接起来,故此种方法可以实现: 在不同地理位置的我司AP与友商无线设备通过无线连接。

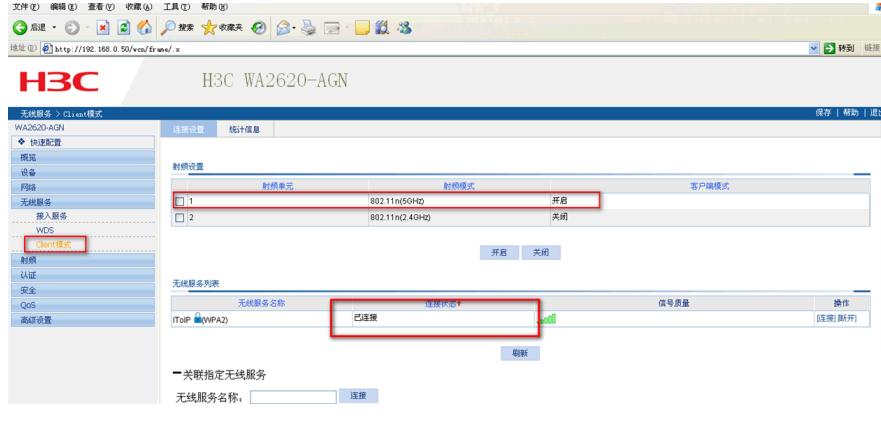